## Chapter 3.2

# Markov chain Monte Carlo

#### Monte Carlo sampling

- Monte Carlo (MC) sampling is the predominant method of Bayesian inference because it can be used for high-dimensional models (i.e., with many parameters)
- The main idea is to approximate posterior summaries by drawing samples from the posterior distribution, and then using these samples to approximate posterior summaries of interest
- This requires drawing samples from non-standard distributions
- It also requires careful analysis to be sure the approximation is sufficiently accurate

### Monte Carlo sampling

- Notation: Let θ = (θ<sub>1</sub>,...,θ<sub>p</sub>) be the collection of all parameters in the model
- ▶ Notation: Let  $\mathbf{Y} = (Y_1, ..., Y_n)$  be the entire dataset
- The posterior  $f(\theta | \mathbf{Y})$  is a distribution
- If θ<sup>(1)</sup>,...,θ<sup>(S)</sup> are samples from f(θ|Y), then the mean of the S samples approximates the posterior mean
- This only provides approximations of the posterior summaries of interest.
- But how to draw samples from some arbitrary distribution p(θ|Y)?

#### Software optioms

- There are now many software options for performing MC sampling
- There are SAS procs and R functions for particular analyses (e.g., the function BLR for linear regression)
- There are also all-purpose programs that work for virtually any user-specified model: OpenBUGS; JAGS; Proc MCMC; STAN; INLA (not MC)
- We will use JAGS, but they are all similar

#### MCMC

We will study the algorithms behind these programs, which is important because it helps:

- Select models and priors conducive to MC sampling
- Anticipate bottlenecks
- Understand error messages and output
- Design your own sampler if these off-the-shelf programs are too slow

The most common algorithms are **Gibbs** and **Metropolis** sampling

### Gibbs sampling

- Gibbs sampling is attractive because it can sample from high-dimensional posteriors
- The main idea is to break the problem of sampling from the high-dimensional joint distribution into a series of samples from low-dimensional conditional distributions
- Updates can also be done in blocks (groups of parameters)
- Because the low-dimensional updates are done in a loop, samples are not independent
- The dependence turns out to be a Markov distribution, leading to the name Markov chain Monte Carlo (MCMC)

#### MCMC for the Bayesian t test

Say Y<sub>i</sub> ~ Normal(μ, σ<sup>2</sup>) with μ ~ Normal(0, σ<sub>0</sub><sup>2</sup>) and σ<sup>2</sup> ~ InvGamma(a, b)

In Chapter 2 we saw that if we knew either μ or σ<sup>2</sup>, we can sample from the other parameter

• 
$$\mu | \sigma^2, \mathbf{Y} \sim \text{Normal}\left[\frac{n\bar{Y}\sigma^{-2} + \mu_0\sigma_0^{-2}}{n\sigma^{-2} + \sigma_0^{-2}}, \frac{1}{n\sigma^{-2} + \sigma_0^{-2}}\right]$$

- $\sigma^2 | \mu, \mathbf{Y} \sim \text{InvGamma}\left[\frac{n}{2} + a, \frac{1}{2}\sum_{i=1}^{n} (Y_i \mu)^2 + b\right]$
- But how to draw from the joint distribution?

Gibbs sampling for the Gaussian model

The full conditional (FC) distribution is the distribution of one parameter taking all other as fixed and known

FC1: 
$$\mu | \sigma^2$$
,  $\mathbf{Y} \sim \text{Normal} \left[ \frac{n \bar{Y} \sigma^{-2} + \mu_0 \sigma_0^{-2}}{n \sigma^{-2} + \sigma_0^{-2}}, \frac{1}{n \sigma^{-2} + \sigma_0^{-2}} \right]$ 

FC2:  $\sigma^2 | \mu, \mathbf{Y} \sim \text{InvGamma}\left[\frac{n}{2} + a, \frac{1}{2}\sum_{i=1}^{n} (Y_i - \mu)^2 + b\right]$ 

#### Gibbs sampling

- ▶ In the Gaussian model  $\theta = (\mu, \sigma^2)$  so  $\theta_1 = \mu$  and  $\theta_2 = \sigma^2$
- The algorithm begins by setting initial values for all parameters, θ<sup>(0)</sup> = (θ<sup>(0)</sup><sub>1</sub>, ..., θ<sup>(0)</sup><sub>p</sub>).
- Variables are then sampled one at a time from their full conditional distributions,

$$p(\theta_j|\theta_1,...,\theta_{j-1},\theta_{j+1},...,\theta_p,\mathbf{Y})$$

- Rather than 1 p-dimensional joint sample, we make p 1-dimensional samples.
- The process is repeated until the required number of samples have been generated.

#### Gibbs sampling

A Set initial value  $\theta^{(0)} = (\theta_1^{(0)}, ..., \theta_p^{(0)})$ 

B For iteration *t*, FC1 Draw  $\theta_1^{(t)}|\theta_2^{(t-1)},...,\theta_p^{(t-1)}, \mathbf{Y}$ 

**FC2** Draw 
$$\theta_2^{(t)} | \theta_1^{(t)}, \theta_3^{(t-1)}, ..., \theta_p^{(t-1)}, \mathbf{Y}$$

**FCp** Draw 
$$\theta_p^{(t)}|\theta_1^{(t)},...,\theta_{p-1}^{(t)}, \mathbf{Y}$$

...

We repeat step B S times giving posterior draws

$$\theta^{(1)},...,\theta^{(S)}$$

#### Why does this work?

- $\theta^{(0)}$  isn't a sample from the posterior, it is an arbitrarily chosen initial value
- $\theta^{(1)}$  likely isn't from the posterior either. Its distribution depends on  $\theta^{(0)}$
- ►  $\theta^{(2)}$  likely isn't from the posterior either. Its distribution depends on  $\theta^{(0)}$  and  $\theta^{(1)}$
- Theorem: For any initial values, the chain will eventually converge to the posterior
- ► **Theorem**: If  $\theta^{(s)}$  is a sample from the posterior, then  $\theta^{(s+1)}$  is too

#### Convergence

- We need to decide:
  - 1. When has it converged?
  - 2. When have we taken enough samples to approximate the posterior?
- Once we decide the chain has converged at iteration T, we discard the first T samples as "burn-in"
- We use the remaining S T to approximate the posterior
- For example, the posterior mean (marginal over all other parameters) of θ<sub>j</sub> is

$$\mathsf{E}( heta_j|\mathbf{Y}) pprox rac{1}{S-T} \sum_{s=S-T+1}^{S} heta_j^{(s)}$$

#### Practice problem

Implementing Gibbs sampling requires deriving the full conditional distribution of each parameter

► Work out the full conditionals for *λ* and *b* for the following model:

 $Y|\lambda, b \sim \text{Poisson}(\lambda)$  $\lambda|b \sim \text{Gamma}(1, b)$  $b \sim \text{Gamma}(1, 1)$ 

#### Practice problem

 $Y|\lambda, b \sim \text{Poisson}(\lambda), \lambda|b \sim \text{Gamma}(1, b), b \sim \text{Gamma}(1, 1)$ 

• The full conditional for  $\lambda$  is

$$p(\lambda|b, Y) \propto \frac{f(Y, \lambda, b)}{f(Y, b)} \propto f(Y, \lambda, b)$$
  

$$\propto f(Y|\lambda, b)\pi(\lambda|b)\pi(b)$$
  

$$\propto f(Y|\lambda)\pi(\lambda|b)$$
  

$$\propto \left[\exp(-\lambda)\lambda^{Y}\right] \left[\exp(-b\lambda)\lambda^{1-1}\right]$$
  

$$\propto \exp[-(b+1)\lambda]\lambda^{(Y+1-1)}$$

• Therefore,  $\lambda | b, Y \sim \text{Gamma}(Y + 1, b + 1)$ 

#### Practice problem

 $Y|\lambda, b \sim \text{Poisson}(\lambda), \lambda|b \sim \text{Gamma}(1, b), b \sim \text{Gamma}(1, 1)$ 

The full conditional for b is

$$\begin{split} p(\lambda|b,Y) &\propto \quad \frac{f(Y,\lambda,b)}{f(Y,\lambda)} \propto f(Y,\lambda,b) \\ &\propto \quad f(Y|\lambda)\pi(\lambda|b)\pi(b) \\ &\propto \quad \pi(\lambda|b)\pi(b) \\ &\propto \quad \left[b^1\exp(-b\lambda)\right] \left[\exp(-b)b^{1-1}\right] \\ &\propto \quad \exp[-(\lambda+1)b]b^{(2-1)} \end{split}$$

• Therefore,  $b|\lambda, Y \sim \text{Gamma}(2, \lambda + 1)$ 

#### Examples

http: //www4.stat.ncsu.edu/~reich/ABA/code/NN2

http: //www4.stat.ncsu.edu/~reich/ABA/code/SLR

#### http: //www4.stat.ncsu.edu/~reich/ABA/code/ttest

#### All derivations of full conditionals are in the online derivations

#### Metropolis sampling

- In Gibbs sampling each parameter is updated by sampling from its full conditional distribution
- This is possible with conjugate priors
- However, if the prior is not conjugate it is not obvious how to make a draw from the full conditional
- For example, if  $Y \sim \text{Normal}(\mu, 1)$  and  $\mu \sim \text{Beta}(a, b)$  then

$$p(\mu|Y) \propto \exp\left[-rac{1}{2}(Y-\mu)^2
ight]\mu^{(a-1)}(1-\mu)^{b-1}$$

- For some likelihoods there is no known conjugate prior, e.g., logistic regression
- In these cases we use Metropolis sampling

### Metropolis sampling

- Metropolis sampling is a version of rejection sampling
- Let θ<sup>\*</sup><sub>j</sub> be the current value of the parameter being updated and θ<sub>(j)</sub> be the current value of all other parameters
- You propose a random candidate based on the current value, e.g.,

 $\theta_j^c \sim \operatorname{Normal}(\theta_j^*, s_j^2)$ 

The candidate is accepted with probability

$$R = \min\left\{1, rac{p( heta_j^{m{c}}| heta_{(j)}, \mathbf{Y})}{p( heta_j^*| heta_{(j)}, \mathbf{Y})}
ight\}$$

If the candidate is not accepted then you simply retain the previous value and move to the next step

### Metropolis sampling

- The candidate standard deviation s<sub>i</sub> is a tuning parameter
- Ideally s<sub>j</sub> is tuned to give acceptance probability around 0.3-0.4
- If s<sub>i</sub> is too small:

If s<sub>j</sub> is too large:

 Off-the-shelf programs have default values, and many allow you to change the value if the results are unsatisfactory

#### Metropolis-Hastings sampling

• Denote  $\theta_j^c \sim q(\theta|\theta^*)$  as the candidate distribution

The candidate distribution is symmetric if

$$q(\theta^*| heta_j^c) = q( heta_j^c| heta^*)$$

► For example, if  $\theta_j^c \sim \text{Normal}(\theta_j^*, s_j^2)$  then

$$q( heta_j^c| heta^*) = rac{1}{\sqrt{2\pi}s_j}\exp\left[-rac{( heta_j^c- heta_j^*)^2}{2s_j^2}
ight] = q( heta^*| heta_j^c).$$

#### Metropolis-Hastings sampling

- Metropolis-Hastings (MH) sampling generalizes Metropolis sampling to allow for asymmetric candidate distributions
- ▶ For example, if  $\theta_j \in [0, 1]$  then a reasonable candidate is

 $\theta_j^c | \theta_j^* \sim \text{Beta}[10\theta_j^*, 10(1-\theta_j^*)]$ 

- ► Then  $q(\theta_i^*|\theta_i^c)$  and  $q(\theta_i^c|\theta^*)$  are both beta PDFs
- MH proceeds exactly like Metropolis except the acceptance probability is

$$\boldsymbol{R} = \min\left\{1, \frac{\boldsymbol{p}(\theta_j^c | \theta_{(j)}, \mathbf{Y}) \boldsymbol{q}(\theta_j^* | \theta_j^c)}{\boldsymbol{p}(\theta_j^* | \theta_{(j)}, \mathbf{Y}) \boldsymbol{q}(\theta_j^c | \theta_j^*)}\right\}$$

#### Metropolis-Hastings sampling

What if we take the candidate distribution to be the full conditional distribution

$$heta_j^{ extsf{c}} \sim p( heta_j^{ extsf{c}} | heta_{(j)}, \mathbf{Y})$$

What is the acceptance ratio?

$$\frac{p(\theta_j^c|\theta_{(j)}, \mathbf{Y})q(\theta_j^*|\theta_j^c)}{p(\theta_j^*|\theta_{(j)}, \mathbf{Y})q(\theta_j^c|\theta_j^c)} = \frac{p(\theta_j^c|\theta_{(j)}, \mathbf{Y})p(\theta_j^*|\theta_{(j)}, \mathbf{Y})}{p(\theta_j^*|\theta_{(j)}, \mathbf{Y})p(\theta_j^c|\theta_{(j)}, \mathbf{Y})} = 1$$

- What does this say about the relationship between Gibbs and Metropolis Hastings sampling?
- Gibbs is a special case of MH with the full conditional as the candidate

#### Variants

 You can combine Gibbs and Metropolis in the obvious way, sampling directly from full conditional when possible and Metropolis otherwise

 Adaptive MCMC varies the candidate distribution throughout the chain

Hamiltonian MCMC uses the gradient of the posterior in the candidate distribution and is used in STAN

#### **Blocked Gibbs/Metropolis**

- If a group of parameters are highly correlated convergence can be slow
- One way to improve Gibbs sampling is a block update
- For example, in linear regression might iterate between sampling the block (β<sub>1</sub>,..., β<sub>p</sub>) and σ<sup>2</sup>
- Blocked Metropolis is possible too
- For example, the candidate for (β<sub>1</sub>,...,β<sub>p</sub>) could be a multivariate normal

#### Posterior correlation leads to slow convergence

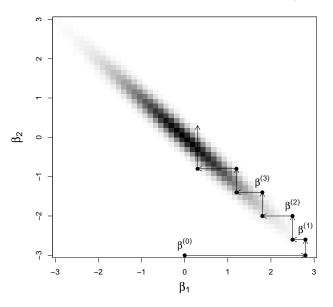

#### Summary

- With the combination of Gibbs and Metropolis-Hastings sampling we can fit virtually any model
- In some cases Bayesian computing is actually preferable to maximum likelihood analysis
- In most cases Bayesian computing is slower
- However, in the opinion of many it is worth the wait for improved uncertainty quantification and interpretability
- In all cases it is important to carefully monitor convergence

## Options for coding MCMC

Writing your own code

Bayesian options in SAS procedures

R packages for specific models

 All-purpose software like JAGS, BUGS, PROC MCMC, and STAN

#### Bayes in SAS procedures and R functions

Here is a SAS proc

```
proc phreg data=VALung;
class PTherapy(ref='no') Cell(ref='large')
Therapy(ref='standard');
model Time*Status(0) = KPS Duration;
bayes seed=1 outpost=cout coeffprior=uniform
plots=density;
run;
```

In R you can use BLR for linear regression, MCMClogit for logistic regression, etc. Why Just Another Gibbs Sampler (JAGS)?

- You can fit virtually any model
- You can call JAGS from R which allows for plotting and data manipulation in R
- It runs on all platforms: LINUX, Mac, Windows
- There is a lot of help online
- R has many built in packages for convergence diagnostics

#### How does JAGS work?

- You specify the model by declaring the likelihood and priors
- JAGS then sets up the MCMC sampler, e.g., works out the full conditional distributions for all parameters
- It returns MCMC samples in a matrix or array
- It also automatically produces posterior summaries like means, credible sets, and convergence diagnostics
- User's manual: http://blue.for.msu.edu/CSTAT\_ 13/jags\_user\_manual.pdf

### Running JAGS from R has the following steps

- 1. Install JAGS: https://sourceforge.net/projects/ mcmc-jags/files/JAGS/4.x/Windows/
- 2. Download rjags from CRAN and load the library
- 3. Specify the model as a string
- 4. Compile the model using the function jags.model
- 5. Draw burn-in samples using the function update
- 6. Draw posterior samples using the function coda.samples
- 7. Inspect the results using the plot and summary functions

#### Examples

- The course website has many example of Bayesian analyses using JAGS
- There are also comparisons with other software
- For moderately-sized problems JAGS is competitive with these methods
- For really big and/or complex analyses STAN is preferred
- JAGS is easier to code and so we will use it through the course, but you should be familiar with other software
- Once you understand JAGS, switching to the others is straightforward